## Elevadgang: Spær elev

## **Medarbejder**

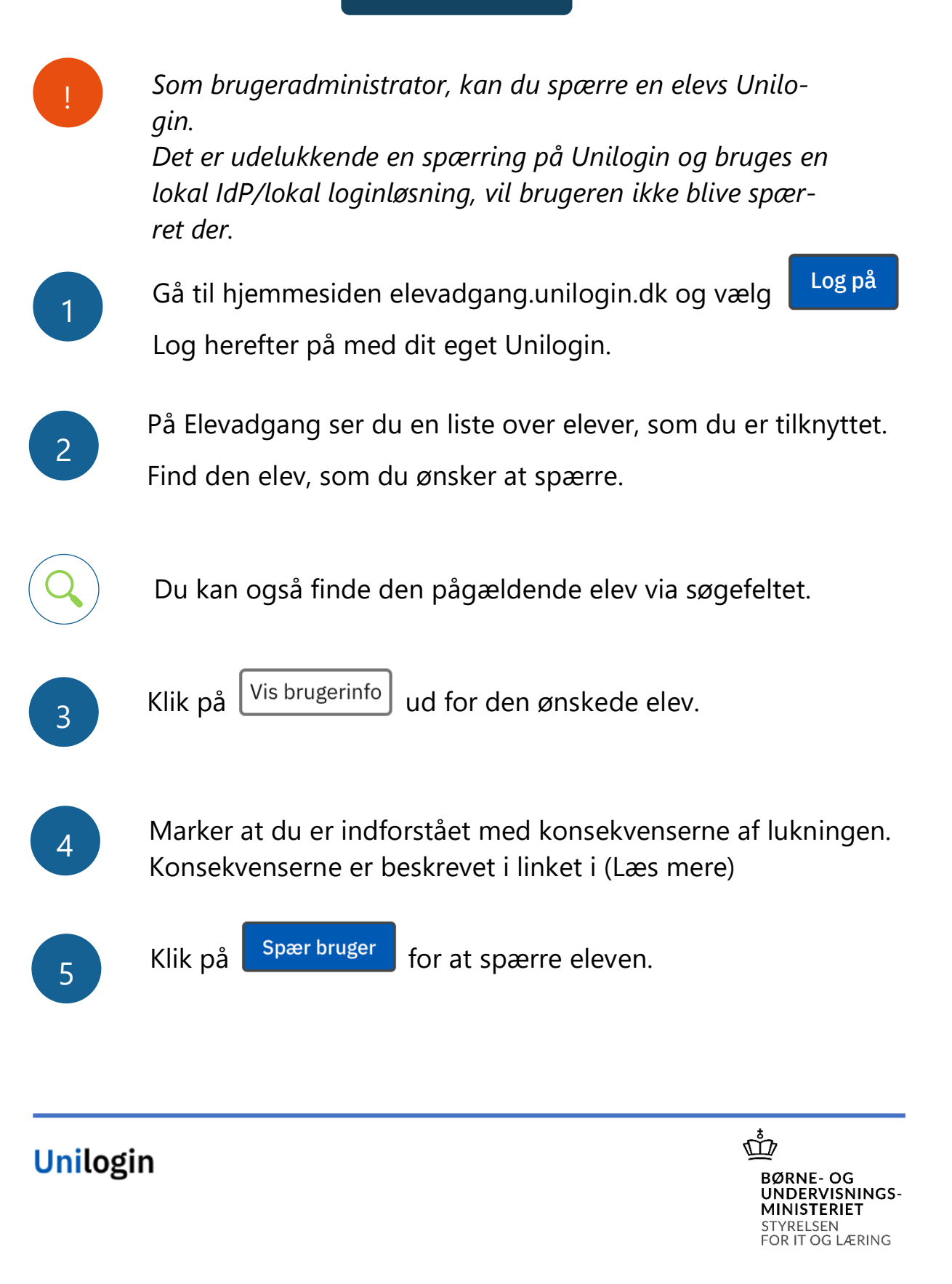